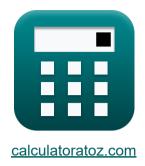

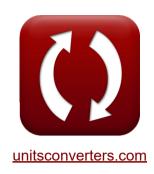

# Telecommunication Traffic System Formulas

Calculators!

Examples!

Conversions!

Bookmark calculatoratoz.com, unitsconverters.com

Widest Coverage of Calculators and Growing - 30,000+ Calculators!

Calculate With a Different Unit for Each Variable - In built Unit Conversion!

Widest Collection of Measurements and Units - 250+ Measurements!

Feel free to SHARE this document with your friends!

Please leave your feedback here...

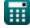

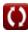

## List of 22 Telecommunication Traffic System Formulas

### Telecommunication Traffic System 🗗

### 1) Availability

$$A = \frac{u}{u+d}$$

Open Calculator

### 2) Average Holding Time

$$extstyle extstyle ext$$

Open Calculator

$$= 1.670007 s = \frac{2.5 \cdot 30 s}{44.91}$$

### 3) Average Number of Call

$$ext{fx} = rac{ ext{A}_{ ext{avg}} \cdot ext{T}}{ ext{AHT}}$$

Open Calculator

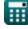

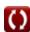

### 4) Average Occupancy

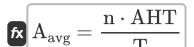

Open Calculator

 $\boxed{\mathbf{ex}} 2.49999 = \frac{44.91 \cdot 1.67s}{30s}$ 

### 5) Average Poisson Call Arrival Rate

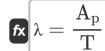

Open Calculator

### 6) Call Setup Time

 $T_{
m cs} = T_{
m other} + K \cdot T_{
m st}$ 

Open Calculator

 $\boxed{0.353 \mathrm{s} = 0.11 \mathrm{s} + 3 \cdot 0.081 \mathrm{s} }$ 

### 7) Cost Capacity Index

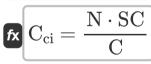

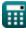

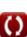

### 8) Cost of Common Hardware

fx  $m C_{ch} = C_{sw} - (n_{sw} \cdot C_s) - C_c$ 

Open Calculator 2

 $\mathbf{ex} \ 26.05 = 29 - (0.25 \cdot 2) - 2.45$ 

### 9) Cost of Switching System

fx  $m C_{sw} = n_{sw} \cdot C_s + C_{ch} + C_c$ 

Open Calculator 2

 $\boxed{\texttt{ex}} \ 29 = 0.25 \cdot 2 + 26.05 + 2.45$ 

### 10) Cost per Subscriber

 $ext{fx} = rac{ ext{N} \cdot ext{SC}}{ ext{C}_{ci}}$ 

Open Calculator

 $= 16.6749 = \frac{15 \cdot 33.75}{30.36}$ 

### 11) Downtime

Open Calculator

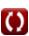

### 12) Grade of Service

 $\operatorname{GoS} = rac{\mathrm{N_L}}{\mathrm{T_c}}$ 

Open Calculator

### 13) Number of Lost Call

fx  $N_{
m L} = T_{
m c} \cdot {
m GoS}$ 

Open Calculator

### 14) Poisson Arrival

fx $ig[ {
m A_p} = \lambda \cdot {
m T} ig]$ 

Open Calculator

Open Calculator

## $\boxed{114.3 = 3.81 \cdot 30s }$

15) Quantization Error 🗹

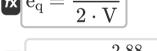

$$\boxed{\textbf{ex}} 0.012 = \frac{2.88}{2 \cdot 120 \text{V}}$$

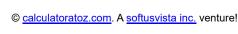

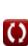

### 16) Switching Capacity

$$\mathrm{SC} = rac{\mathrm{N} \cdot \mathrm{TC}}{2}$$

Open Calculator 🚰

 $\boxed{33.75 = \frac{15 \cdot 4.5}{2}}$ 

### 17) Time Required for Functions other than Switching

fx  $T_{
m other} = T_{
m cs} - K \cdot T_{
m st}$ 

Open Calculator

### 18) Total Number of Offered Calls

 $ag{T_{
m c} = rac{N_{
m L}}{
m GoS}}$ 

Open Calculator

## 

### 19) Traffic Handling Capability

 $ext{TC} = rac{2 \cdot ext{SC}}{ ext{N}}$ 

Open Calculator 🚰

### 20) Trunk Occupancy

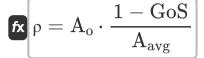

Open Calculator

 $\boxed{0.2482 = 0.85 \cdot \frac{1 - 0.27}{2.5}}$ 

### 21) Unavailability of System 🗲

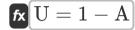

Open Calculator

 $\boxed{\textbf{ex} \left[0.3 = 1 - 0.70\right]}$ 

### 22) Uptime

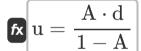

$$= 15.98333 s = \frac{0.70 \cdot 6.85 s}{1 - 0.70}$$

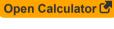

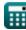

#### Variables Used

- A Availability
- A<sub>avq</sub> Average Occupancy
- A Occupancy
- A<sub>n</sub> Poisson Arrival
- AHT Average Holding Time (Second)
- C Cost per Subscriber
- C<sub>c</sub> Cost of Common Control System
- C<sub>ch</sub> Cost of Common Hardware
- Cci Cost Capacity Index
- C<sub>s</sub> Cost per Switching Element
- C<sub>SW</sub> Cost of Switching System
- d Downtime (Second)
- e<sub>q</sub> Quantization Error
- GoS Grade of Service
- K Number of Switching Stage
- n Average Number of Calls
- N Number of Subscriber Lines
- N<sub>L</sub> Number of Lost Calls
- n<sub>sw</sub> Number of Switching Element
- SC Switching Capacity
- T Time Period (Second)
- T<sub>c</sub> Total Number of Offered Calls

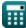

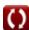

- T<sub>cs</sub> Call Setup Time (Second)
- Tother Time Required Other than Switching (Second)
- T<sub>st</sub> Average Switching Time per Stage (Second)
- TC Traffic Handling Capacity
- **u** Uptime (Second)
- **U** Unavailability
- V Voltage (Volt)
- V<sub>sin</sub> Sinusoidal Input
- A Average Poisson Call Arrival Rate
- p Trunk Occupancy

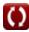

### Constants, Functions, Measurements used

- Measurement: Time in Second (s)

  Time Unit Conversion
- Measurement: Electric Potential in Volt (V)

  Electric Potential Unit Conversion

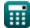

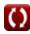

#### **Check other formula lists**

- Digital Switching System Formulas
- Telecommunication Traffic
   System Formulas

Feel free to SHARE this document with your friends!

#### **PDF Available in**

English Spanish French German Russian Italian Portuguese Polish Dutch

12/18/2023 | 3:39:36 PM UTC

Please leave your feedback here...

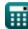

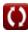